# Package 'rwt'

June 14, 2022

Version 1.0.2

Date 2022-06-09

Title 'Rice Wavelet Toolbox' Wrapper

Description Provides a set of functions for 1D and 2D wavelet and filter bank design, analysis, and processing. Functions for denoising are also included. The package can be used for image denoising or deconvolution.

Depends  $R$  ( $> = 2.15$ )

Imports matlab

URL <https://cran.r-project.org/package=rwt>

License BSD\_3\_clause + file LICENSE

Copyright file COPYRIGHTS

NeedsCompilation yes

LazyLoad yes

Repository CRAN

Date/Publication 2022-06-14 11:40:02 UTC

Repository/R-Forge/Project estimate

Repository/R-Forge/Revision 61

Repository/R-Forge/DateTimeStamp 2022-06-09 14:42:11

Author P. Roebuck [aut, trl, cre] (R port), Rice University's DSP group [aut, cph] (MATLAB toolbox), MD Anderson Cancer Center [cph]

Maintainer P. Roebuck <proebuck1701@gmail.com>

# R topics documented:

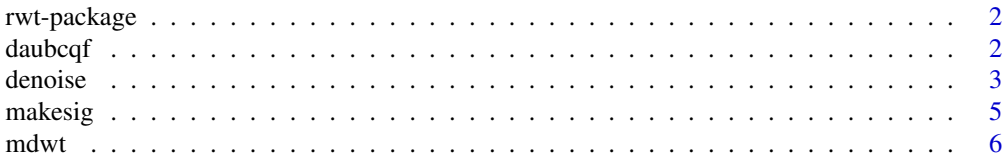

#### <span id="page-1-0"></span> $2 \,$  daubcqf  $\,$

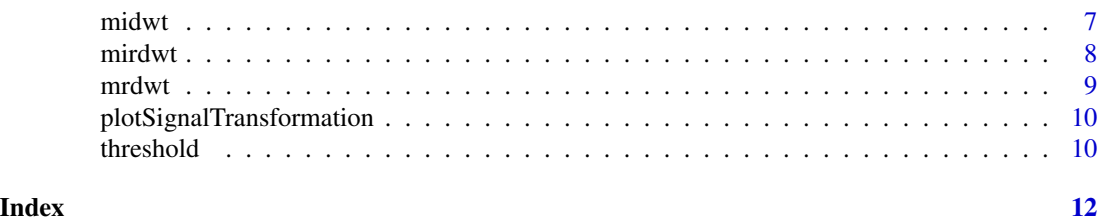

rwt-package *'Rice Wavelet Toolbox' Wrapper*

#### Description

Provides a set of functions for 1D and 2D wavelet and filter bank design, analysis, and processing. Functions for denoising are also included. The package can be used for image denoising or deconvolution.

# Details

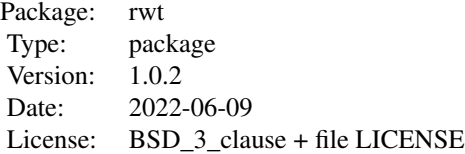

For a complete list of functions, use library(help="rwt"). For a high-level summary of the changes for each revision, use file.show(system.file("NEWS", package="rwt")).

# Author(s)

P. Roebuck <proebuck1701@gmail.com>

daubcqf *Daubechies Filter Creation*

# Description

Computes the Daubechies' scaling and wavelet filters (normalized to  $sqrt(2)$ ).

#### Usage

daubcqf(N, type = PHASE.MINIMUM)

#### <span id="page-2-0"></span>denoise 3

### Arguments

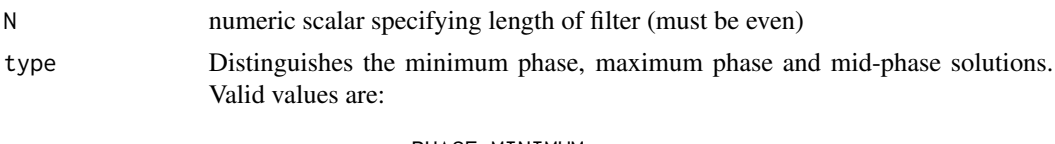

PHASE.MINIMUM PHASE.MID PHASE.MAXIMUM

#### Value

Returns a list with components:

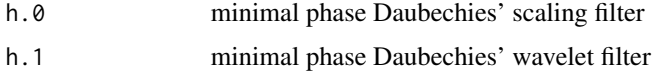

# Author(s)

P. Roebuck <proebuck1701@gmail.com>

# References

Ingrid Daubechies *Orthonormal Bases of Compactly Supported Wavelets* CPAM (Oct. 1988), 7(41), 909-996 [doi:10.1002/cpa.3160410705](https://doi.org/10.1002/cpa.3160410705)

# Examples

 $h \leftarrow$  daubcqf(6)

denoise *Wavelet-based Denoising*

#### Description

Denoise the signal x using the 2-band wavelet system described by the filter h using either the traditional discrete wavelet transform (DWT) or the linear shift invariant discrete wavelet transform (also known as the undecimated DWT (UDWT)).

# Usage

```
denoise(x, h, type, option)
denoise.dwt(x, h, option = default.dwt.option)
denoise.udwt(x, h, option = default.udwt.option)
```
4 denoise

#### **Arguments**

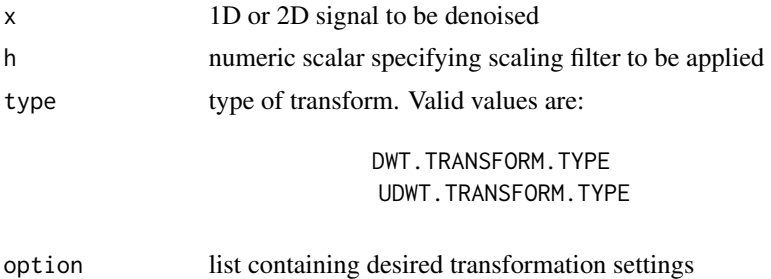

#### Details

The transformation settings in the option list are:

threshold.low.pass.part: logical scalar. If TRUE, threshold the low-pass component.

threshold.multiplier: thld = c\*MAD(noise\_estimate)

variance.estimator: Valid values are:

MAD.VARIANCE.ESTIMATOR Mean absolute deviation STD.VARIANCE.ESTIMATOR Classical numerical std estimate

threshold.type: Valid values are:

SOFT.THRESHOLD.TYPE Soft thresholding HARD.THRESHOLD.TYPE Hard thresholding

- num.decompression.levels: number of levels in wavelet decomposition. Setting this to MAX.DECOMPOSITION will allow maximal decomposition.
- threshold: actual threshold to use. Setting this to anything but CALC.THRESHOLD.TO.USE will disable the variance.estimator setting.

# Value

Returns a list with components:

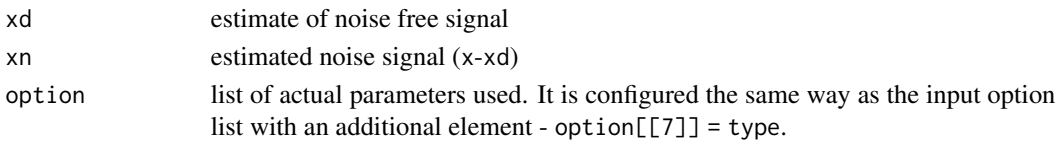

#### Note

Both denoise.dwt and denoise.udwt are convenience routines that call the denoise routine with appropriate default arguments.

#### Author(s)

P. Roebuck <proebuck1701@gmail.com>

#### <span id="page-4-0"></span>makesig 5

#### Examples

sig <- makesig(SIGNAL.DOPPLER)  $h \leq -$  daubcqf(6) ret.dwt <- denoise.dwt(sig\$x, h\$h.0)

makesig *Make Signal*

#### Description

Creates artificial test signal identical to the standard test signals proposed and used by D. Donoho and I. Johnstone in WaveLab, a MATLAB toolbox for wavelet analysis developed at Stanford University.

#### Usage

makesig(sigName, N)

#### Arguments

sigName character string specifying name of desired signal. Valid values are:

SIGNAL.ALL SIGNAL.HEAVI.SINE SIGNAL.BUMPS SIGNAL.BLOCKS SIGNAL.DOPPLER SIGNAL.RAMP SIGNAL.CUSP SIGNAL.SING SIGNAL.HI.SINE SIGNAL.LO.SINE SIGNAL.LIN.CHIRP SIGNAL.TWO.CHIRP SIGNAL.QUAD.CHIRP SIGNAL.MISH.MASH SIGNAL.WERNER.SORROWS (Heisenberg) SIGNAL.LEOPOLD (Kronecker)

N numeric scalar specifying length in samples of desired signal (512 by default)

# Value

Returns a list with components:

- x vector (or matrix) of test signals
- N length of signal returned

#### <span id="page-5-0"></span>Note

Using the value SIGNAL.ALL.SIG for sigName returns a matrix containing the vectors of all the other signals.

# Author(s)

P. Roebuck <proebuck1701@gmail.com>

# References

J. Buckheit, S. Chen, D. Donoho, I. Johnstone, & J. Scargle *WaveLab* (version 0.700; 1995) [Computer software]. <https://statweb.stanford.edu/~wavelab/WaveLab701.html>

#### Examples

ret.sig <- makesig(SIGNAL.DOPPLER, 32)

mdwt *Discrete Wavelet Transform*

#### Description

Computes the discrete wavelet transform y for input signal x using the scaling filter h.

#### Usage

 $mdwt(x, h, L)$ 

# Arguments

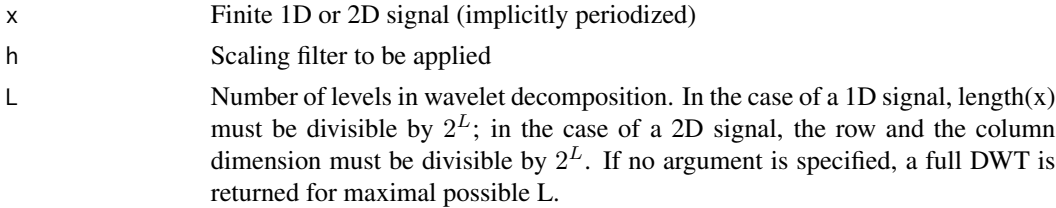

# Value

Returns a list with components:

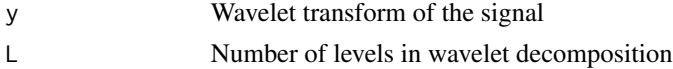

# Author(s)

P. Roebuck <proebuck1701@gmail.com>

#### <span id="page-6-0"></span>midwt 7

# Examples

```
sig <- makesig(SIGNAL.LIN.CHIRP, 8)
h \leftarrow daubcqf(4)
L \le -2ret.mdwt <- mdwt(sig$x, h$h.0, L)
```
# midwt *Inverse Discrete Wavelet Transform*

# Description

Computes the inverse discrete wavelet transform x for input signal y using the scaling filter h.

#### Usage

midwt(y, h, L)

# Arguments

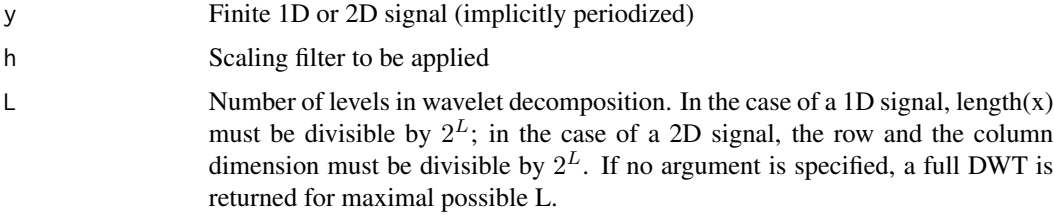

# Value

Returns a list with components:

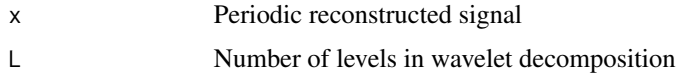

# Author(s)

P. Roebuck <proebuck1701@gmail.com>

#### Examples

```
sig <- makesig(SIGNAL.LIN.CHIRP, 8)
h \leftarrow daubcqf(4)
L \le -1ret.mdwt <- mdwt(sig$x, h$h.0, L)
ret.midwt <- midwt(ret.mdwt$y, h$h.0, ret.mdwt$L)
```
<span id="page-7-0"></span>

# Description

Computes the inverse redundant discrete wavelet transform x for input signal y using the scaling filter h. (Redundant means here that the sub-sampling after each stage of the forward transform has been omitted.)

#### Usage

mirdwt(yl, yh, h, L)

# Arguments

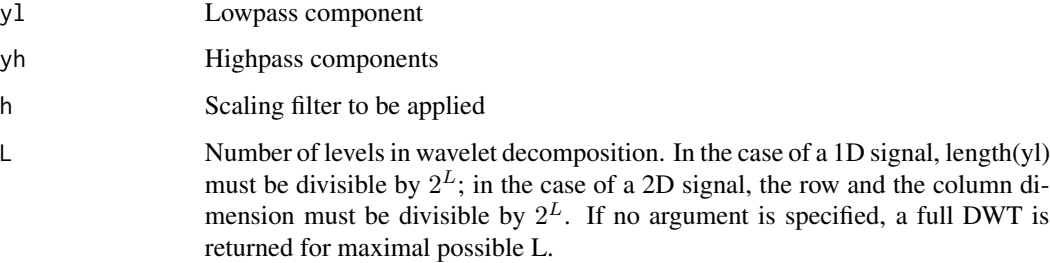

# Value

Returns a list with components:

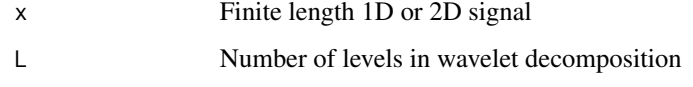

# Author(s)

P. Roebuck <proebuck1701@gmail.com>

# Examples

```
sig <- makesig(SIGNAL.LEOPOLD, 8)
h \leftarrow daubcqf(4)
L < -1ret.mrdwt <- mrdwt(sig$x, h$h.0, L)
ret.mirdwt <- mirdwt(ret.mrdwt$yl, ret.mrdwt$yh, h$h.0, ret.mrdwt$L)
```
<span id="page-8-0"></span>

# Description

Computes the redundant discrete wavelet transform y for input signal x using the scaling filter h. Redundant means here that the sub-sampling after each stage is omitted.

#### Usage

mrdwt(x, h, L)

# Arguments

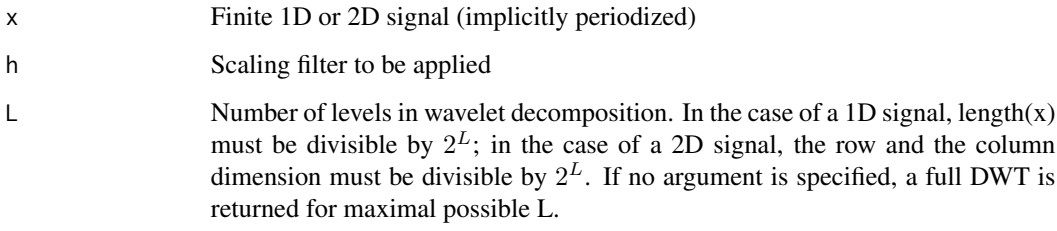

### Value

Returns a list with components:

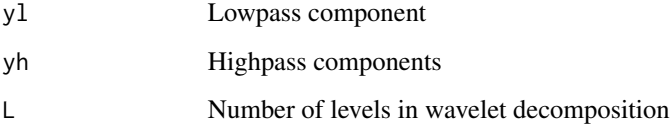

### Author(s)

P. Roebuck <proebuck1701@gmail.com>

# Examples

```
sig <- makesig(SIGNAL.LEOPOLD, 8)
h \leftarrow daubcqf(4)
L < -1ret.mrdwt <- mrdwt(sig$x, h$h.0, L)
```
<span id="page-9-0"></span>plotSignalTransformation

*Plot Signal and its Transform*

#### Description

Plots the signal s and its transform x on graphics device.

# Usage

```
plotSignalTransformation(x, s, title, col.x = 'blue', col.s = 'red')
```
#### Arguments

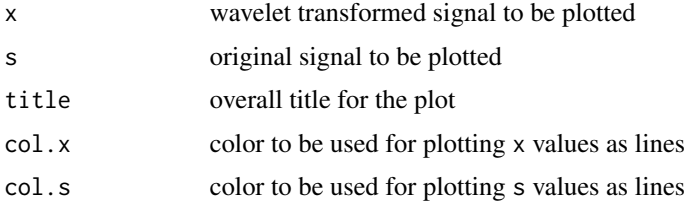

### Details

Used by demo code to display the results of a transformation.

### Value

Returns no value – called for its side effect.

#### Author(s)

P. Roebuck <proebuck1701@gmail.com>

threshold *Threshold Input Signal*

# Description

Thresholds the input signal y with the threshold value thld.

#### Usage

hardTh(y, thld) softTh(y, thld)

#### threshold 11

# Arguments

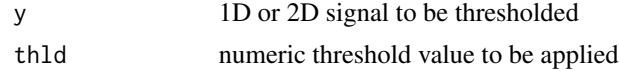

# Value

Returns numeric vector of thresholded values of the same length as y.

# Author(s)

P. Roebuck <proebuck1701@gmail.com>

# References

D.L. Donoho *De-noising via Soft-Thresholding* Tech. Rept. Statistics, Stanford (1992)

# Examples

sig <- makesig(SIGNAL.WERNER.SORROWS, 8) thld  $<-1$ x <- hardTh(sig\$x, thld)

# <span id="page-11-0"></span>Index

```
∗ hplot
    plotSignalTransformation, 10
∗ interface
    daubcqf, 2
    denoise, 3
    makesig, 5
    mdwt, 6
    midwt, 7
    mirdwt, 8
    mrdwt, 9
    threshold, 10
∗ package
    rwt-package, 2
CALC.THRESHOLD.TO.USE (denoise), 3
daubcqf, 2
default.dwt.option (denoise), 3
DEFAULT.DWT.THRESHOLD.MULTIPLIER
        (denoise), 3
default.udwt.option (denoise), 3
DEFAULT.UDWT.THRESHOLD.MULTIPLIER
        (denoise), 3
denoise, 3
DWT.TRANSFORM.TYPE (denoise), 3
HARD.THRESHOLD.TYPE (denoise), 3
hardTh (threshold), 10
MAD.VARIANCE.ESTIMATOR (denoise), 3
makesig, 5
MAX.DECOMPOSITION (denoise), 3
mdwt, 6
midwt, 7
mirdwt, 8
mrdwt, 9
PHASE.MAXIMUM (daubcqf), 2
PHASE.MID (daubcqf), 2
PHASE.MINIMUM (daubcqf), 2
plotSignalTransformation, 10
```
rwt-package, [2](#page-1-0)

```
SIGNAL.ALL (makesig), 5
SIGNAL.BLOCKS (makesig), 5
SIGNAL.BUMPS (makesig), 5
SIGNAL.CUSP (makesig), 5
SIGNAL.DOPPLER (makesig), 5
SIGNAL.HEAVI.SINE (makesig), 5
SIGNAL.HI.SINE (makesig), 5
SIGNAL.LEOPOLD (makesig), 5
SIGNAL.LIN.CHIRP (makesig), 5
SIGNAL.LO.SINE (makesig), 5
SIGNAL.MISH.MASH (makesig), 5
SIGNAL.QUAD.CHIRP (makesig), 5
SIGNAL.RAMP (makesig), 5
SIGNAL.SING (makesig), 5
SIGNAL.TWO.CHIRP (makesig), 5
SIGNAL.WERNER.SORROWS (makesig), 5
SOFT.THRESHOLD.TYPE (denoise), 3
softTh (threshold), 10
STD.VARIANCE.ESTIMATOR (denoise), 3
```
threshold, [10](#page-9-0)

UDWT.TRANSFORM.TYPE *(*denoise*)*, [3](#page-2-0)